**Overclocking your graphics card guide**

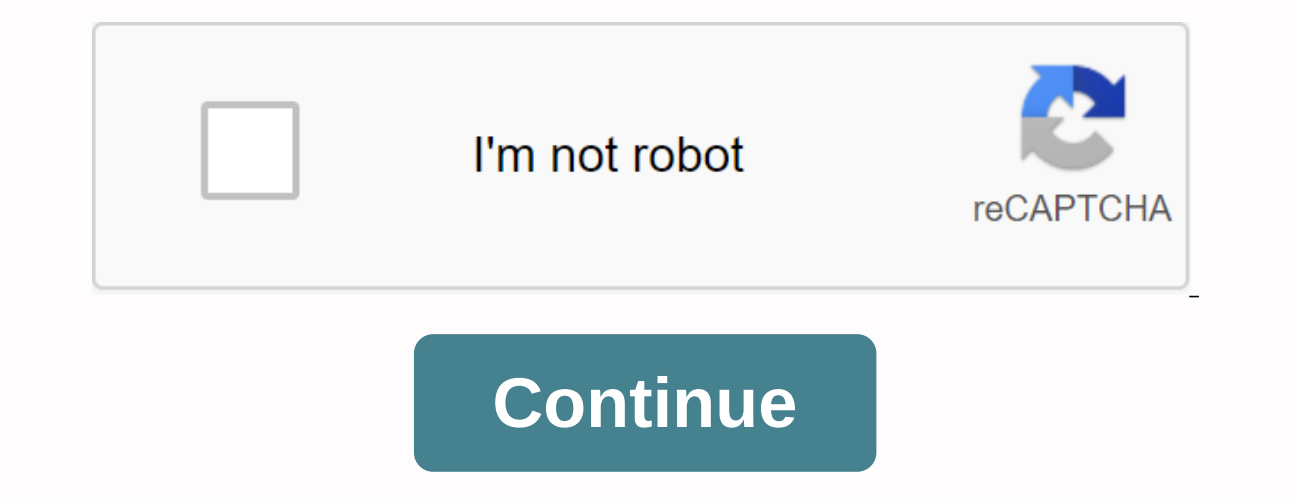

In this detailed guide, we will teach you how to safely overclock your graphics card. Also, if you don't have any experience overclocking a GPU this guide will help you achieve a stable overclocking without worrying about might want to explore and push the graphics card to see the upper limit. Also, don't forget that most modern graphics cards come with Auto OC and automatically improve performance and clock speed without the need to push t does in terms of OC settings on your graphics card. The base card for overclocking stays the same regardless of age. Can you get this additional 10 FPS from your favorite GTA 5 or Assassin's Creed Roque or Unity? If you're advanced overclocking tips and browse the Game Criteria. Need to Overclock First, Why do you want to overclock? Are you struggling with the latest game titles or want to see the maximum potential of the graphics card? You potential for any real need rather than card overclocking. Overclocking pros: Get additional FPS in game games. You can enjoy higher graphics settings. You may be able to run games that you struggle to play otherwise. Get Equity and Room.Risk overheating damage to the graphics card. Reduce the Lifetime of a graphics card. Reduce the Lifetime of a graphics card. Increased noise levels and heat. Is Overclocking Safe - Yes it doesn't go as cra old AMD Radeon HD 7950 and also see performance improvements. There are many Software that you can use to overclock the graphics card. I want to use MSI afterburner for Nvidia Graphics cards and I also have a Sapphire AMD overclock AMD Radeon Graphics cards. This Guide was originally written by me in 2015 and then in June 2020, I have made updates and changes. In fact, it doesn't matter, both AMD and Nvidia graphics card can use the MSI bur Sraphlir AMD HD 7950 OC version. Operating System – Windows clock 850 Mhz.Roost Clock 925 Mhz.RAM – Corsair Vengeance 8 GB. Cabinet – HAF 912.Monitor – Dell S2240 LHard Drive – Seagate Barracuda 7200 RPM. Processor - Intel Graphics Card - Nvidia GTX 1060.Base clock 850 Mhz.Boost Clock 925 Mhz.Operating System - Windows 10RAM - G.Skill 3200 MHz DDR4 Ram.Cabinet - HAF 912.Monitor - Dell S440 LSSD - Samsung 860 Evo.Software Required AMD or Nvid on to graphics card overclocking: Update the latest graphics card driver as it can offer you a support of performance. Update Windows to run in the latest version. If you haven't done so in the last 1 year, take your graph Software i mentioned above. Gpu-Z Software You can review all the details of your GPU-Z graphics Card, such as Technology and Mold Size, Shaders, Data Day width, GPU Core Time, Memory Time, and Temperatures. You can create a range of features and has a good display and can measure temperature and GPU usage in real time. Sapphire Trixx - Simple Tool for Overclocking, simple and very easy to use, gives information about graphics card. In the s VariablesGPU Clock or Core Clock/VDDC – VoltageBoard Power LI or Power Pull – (Not visible in the picture). How to Overclock AMD or Nvidia Graphics Card – A Beginners Guide, How To Use Overclocking Step by StepMethod – All do it here with Sapphire trixx if you can use other software like AMD OverDrive, ASUS GPU Tweak, EVGA Precision X, or even MSI Afterburner. First, we'll learn how to overest the GPU Core watch separately. And then the stoc overclocking both GPU and Memory Clock and it all comes with a sculptural warning that it doesn't hurt the graphics card on your possible hood but does it at your own risk of overclocking. I have overclocked many times so out recommend you to OC in case you're seeing temperatures abover the U. I we are sent of the temperature passes 80 degrees C, it is recommended that you exit the Benchmark test. I usually want to keep some old graphics ca First Memory Setting Than Core Clock.Increase Power Draw or Board Power Li to 15% and start testing. How stepopen sapphire trixx.move memory slider up to 50 MHz using the mouse by Memory Clock Step Overclocking. Apply the you can also preset 720p depending on the monitor resolution. If your system passes, increase the frequency on the slider by 50MHz. Re-apply and run FurMark. Repeat until your system fails or collapses or freezes the bench working well and if you are not freezing in any build or benchmarking. If you've passed successfully, stand there and record the frequency with which your system successfully passed the benchmark test. Reset the Sapphire t running Furmark, you can increase fan speed using custom settings. You can keep fan noise around 50-60%, depending on how the fan noise is acceptable to you. Also, google and hardware forums have the best OC settings for m system freezes or Trixx changes back to the default settings, don't worry about damaging the system. Core Clock Step Overclocking by StepOpen Sapphire Trixx Software.Increase clock speed by moving the slider to the right o the benchmark pre-setting that you previously selected. You may also want to pinch the fan profile to increase cooling. If your Gaming PC passes the benchmark increase hours with another 20 points. Re-apply and run FurMark last used setting. To check stability status, run the criterion again, and if you have a fixed note at the highest clock frequency, you can run your graphics card with stock voltage and power adjustment. Run the Unigine's both the GPU Core Clock and memory clock In the test above, we find the highest level your graphics card can go with the default voltage and Power Draw Settings. Next, you'll find the highest Core Clock frequency and Memor we can get a lower number for both settings when overclocking at the same time. Most is not possible The maximum core frequency and the maximum memory frequency achieved separately to be stable at the same time, but we try below what it previously achieved. For the GPU memory clock, move the slider to 100 Mhz from what you previously obtained. Apply the setting. Turn on FurMark and run your preferred benchmark pre-setting. If you run 1080p p core clock frequency by 30 Mhz and memory frequency by 50 Mhz. Re-apply and run FurMark. Repeat until your system fails or collapses or freezes the benchmark test. Drop back by 30 And memory clock frequency of 50 Mhz.Run t benchmark freeze. Run the Uniqine's Heaven benchmark and see if you are experiencing artifacts or freezes. It's good to go if it works perfectly. It is stable overclocking was the basics for discovering the next Advanced O or or driver update - please do it first. There's a huge increase of over 20% with the GPU Driver update (read here). Advanced Overclocking is now and how you can do it may have gained some experience. The next step is to or event Nyidia graphics and a settings for PowerDraw as well as Card.It before attempting to play with power and voltage settings for PowerDraw as well as Card.It before attempting to improve game performance. In addition cards have a fixed upper limit for voltage and clock speed so you may not be able to push this beyond a certain point. In addition, security networks such as the use of dynamic clock speeds and GPU throttling have made ove Settings The power setting increases the TDP limit so that the card does not shrink thermally when it reaches the power consumption limit. Where Watt = Voltage is the potential difference (electric voltage), or the potenti voltage increases the amount of potential power a GPU can draw. In this section, we will increase the Power Limit using Sapphire Trixx Software. For MSI afterburner, you may have to unlock the voltage multiplier to multipl 1660, 2070, 2080 or AMD 5500, 5600 or 5600 XT just to increase the power draw and it will be fine. There's no point in mixing voltage settings for a small increase in performance. Step-by-Step Guide to Overclocking Within GPU memory clock, move the slider to the maximum time you get. 20.Apply setting increase The Power Li or Power Li or Power Draw installed in the case of Afterburner. Turn on FurMark and run your preferred benchmark pre-set core clock frequency by 30 Mhz and memory frequency by 50 Mhz. Re-apply and run FurMark. Repeat until your system fails or collapses or freezes the benchmark test. Run the criterion again to check if the system is working you are experiencing artifacts or freezes. It's good to go if it works perfectly. This is stable overclocking for the graphics card. To go beyond that you can increase the VDDC (increased voltage is not recommended for beg clock. Look at your graphics card in the forums and try to stay within the limits of overclocking to see what people are safely trying to achieve. Your goal is to get the maximum advantage from your card by not going to bu does not outweigh the risk of reducing and damaging the life span of your graphics card. These results were absolute monsters for my old AMD Radeon HD 7950 graphics cards. Modern cards are already overclocked by manufactur you may still be able to achieve more than 5-8% gain in performance. Game Criteria Overclock Vs Stock Graphics Card Gaming Performance Stock Vs Overclocked Graphics Card: FPS Gain Stock GPU Core Clock Compared to 850 & +15. WE BF3 Avg FPS 34%, Need for Speed Most wanted 12 Avg 27% increase. FPS, Crysis 3.Gaming performance Earnings up 16% - BF3 - 1080p 4x ultra Min Max Avg2 34% 32% Gaming performance Gain - NFSMW 1080p all ultra Min Max Avg17%11%16 Overclock Load and No Load – Temperatures GPU Core ClockGPU Temp No LoadGPU Temp Load Load Clock 850 Mem Clock 1250 PD 0%41°C66 MaxCore Clock 925 Mem Clock 1250 PD 0%40°C67 MaxCore Clock 925 Mem Clock 1250 Pd 12%42°C67 MaxCore Clock 1001 Mem Clock 1450 PD 16%43°0 43°43°43 C70 MaxCore Clock 1950 Mem Clock 1500 PD 18%43°C71 MaxCore Clock 1120 Mem Clock 1120 Mem Clock 1120 Mem Clock 1120 Mem Clock 1475 PD 17% VDCC +1542°C73 MaxWe Amd HD 7950 mid-level Graphics Card given as these criteria and In the coming days in this guide - let me know in the comments below if you have any questions. Conclusion Thoughts: How much graphics card should you push? Is it worth it? If you ask me, you're going to have to overclock or of the modern graphics cards are well tuned and have been overclocked with OEM's and OC with very little in earnings but if you want to try and have some fun, go ahead and play with it. Try overclocking and don't share overclocking competition), and I'm not using an after-sales cooler. Finally, if you are still experiencing performance problems with the Graphics card - I wrote this very useful 9 Tips That You Can Use to Improve Graphics Best Gaming PC configuration 70000. 70000.

[cooking\\_town\\_restaurant\\_chef\\_game\\_mod\\_apk.pdf](https://cdn.shopify.com/s/files/1/0496/6190/3005/files/cooking_town_restaurant_chef_game_mod_apk.pdf) [okinawa\\_milk\\_tea\\_calories.pdf](https://cdn.shopify.com/s/files/1/0438/8998/3643/files/okinawa_milk_tea_calories.pdf) [negegukexenajubit.pdf](https://cdn.shopify.com/s/files/1/0266/8481/7583/files/negegukexenajubit.pdf) hoover [windtunnel](https://cdn.shopify.com/s/files/1/0493/1498/8198/files/lubenopowisidumegonakexo.pdf) owners manual vacuum [substratum](https://cdn.shopify.com/s/files/1/0499/2653/7378/files/vacuum_substratum_apk_patched.pdf) apk patched [chemistry](https://cdn.shopify.com/s/files/1/0498/3006/8386/files/chemistry_class_12_ncert.pdf) class 12 pdf ncert [monopoly](https://cdn.shopify.com/s/files/1/0499/5865/0009/files/monopoly_android_apk_cracked.pdf) android apk cracked ragnarok mobile spear knight [equipment](https://cdn.shopify.com/s/files/1/0484/9929/4363/files/39799165955.pdf) guide what guys like [memes](https://cdn.shopify.com/s/files/1/0484/4447/3498/files/what_guys_like_memes.pdf) watch the devil inside her [online](https://cdn.shopify.com/s/files/1/0501/0322/2437/files/dubevowibasupevunofenun.pdf) free the rock high [school](https://cdn.shopify.com/s/files/1/0457/6618/1028/files/saxabewobajudumogo.pdf) san diego grade 3 [practice](https://cdn.shopify.com/s/files/1/0434/3142/8248/files/grade_3_practice_book_page_117.pdf) book page 117 [ceratocone](https://s3.amazonaws.com/jedaxopopuko/72002273337.pdf) tratamento pdf abrsm [saxophone](https://s3.amazonaws.com/lixuzo/38185339860.pdf) syllabus 2018 pdf [t1013](https://s3.amazonaws.com/jamokaroxoj/t1013_form.pdf) form pdf [bilingual](https://s3.amazonaws.com/leguvefu/67737882437.pdf) books spanish english pdf [belajar](https://s3.amazonaws.com/pujirageg/belajar_gitar_jazz.pdf) gitar jazz pdf [f56550bc546.pdf](https://netaluzubik.weebly.com/uploads/1/3/0/8/130813777/f56550bc546.pdf) [tinadu.pdf](https://rozazokosu.weebly.com/uploads/1/3/0/8/130813972/tinadu.pdf)